## GEOSPACE : Pour aller plus loin en Collège et L.E.P.

## **Exercice 1.**

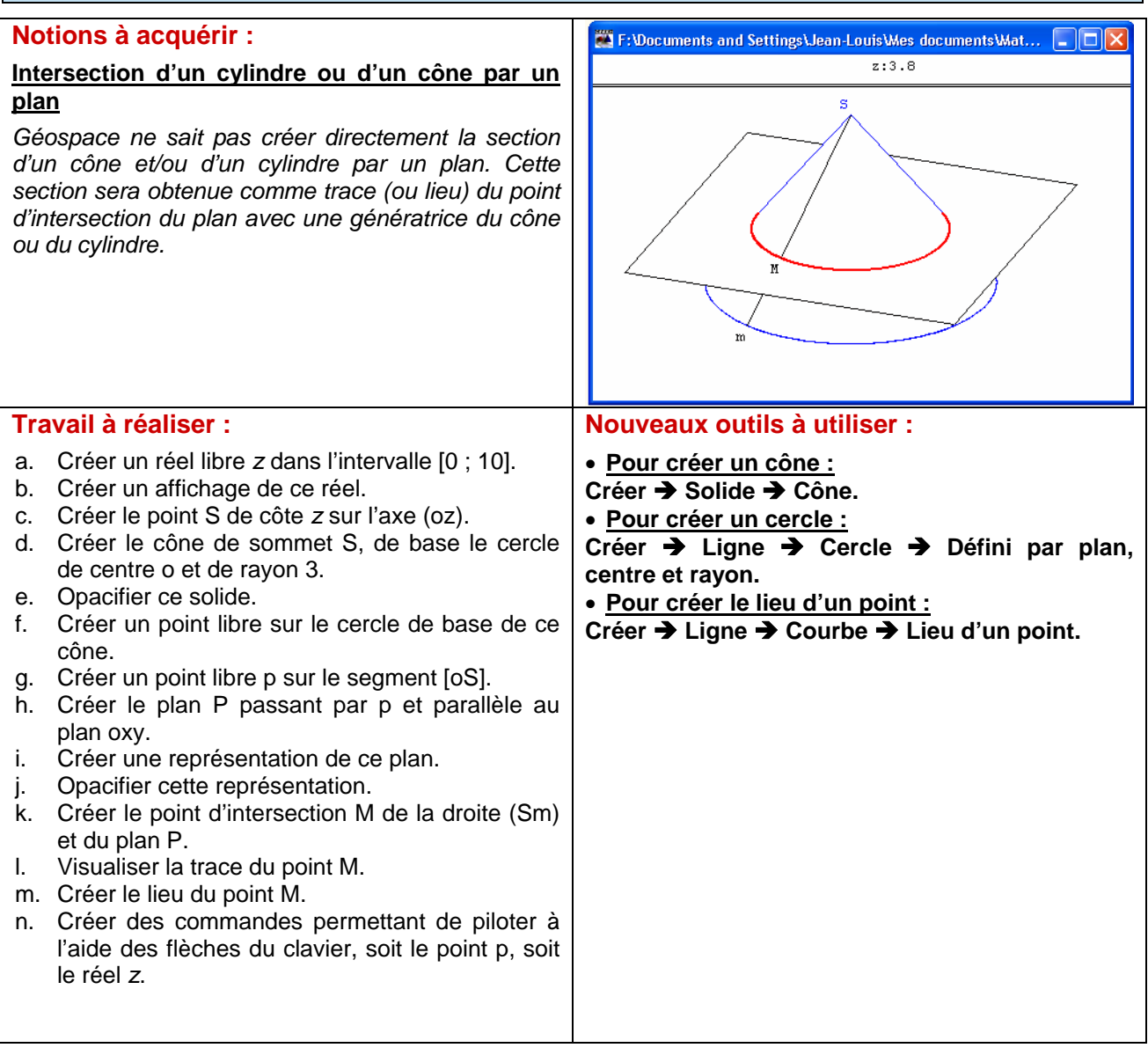